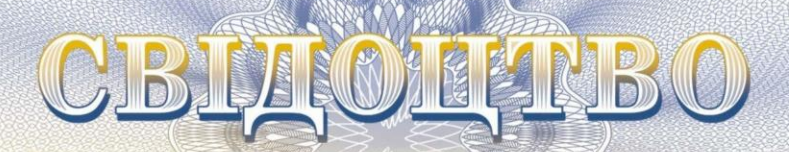

KPAIIH

**про реєстрацію авторського права на твір**

## **№ 125996**

**Комп'ютерна програма «Система підтримки прийняття рішень у виборі біоорганічних добрив «DSS BioFertSelect»» («DSS BioFertSelect»)**

(вид, назва твору)

Автор (співавтори) **Гончарук Інна Вікторівна, Ємчик Тетяна Вікторівна, Чіков Ілля Анатолійович**

(прізвище, ім'я, по батькові (за наявності), псевдонім (за наявності))

Авторські майнові права належать спільно **Гончарук Інна Вікторівна, вул. Генерала Дерев'янка, 27, кв. 52, м. Вінниця, 21000; Ємчик Тетяна Вікторівна, садівничий масив «Окружний», пров. Софієвський, 16-А, с. Агрономічне, Вінницька обл., 23227; Чіков Ілля Анатолійович, вул. Зодчих/ Ак. Ющенка, 32/20, кв. 20, м. Вінниця, 21005**

(прізвище, ім'я, по батькові (за наявності) фізичної особи / найменування юридичної особи, адреса)

Дата реєстрації 25 квітня 2024 р.

**Директор Державної організації «Український національний офіс інтелектуальної власності та інновацій»**

/крно

**Олена ОРЛЮК**

#### НАЦІОНАЛЬНИЙ ОРГАН ІНТЕЛЕКТУАЛЬНОЇ ВЛАСНОСТІ **ДЕРЖАВНА ОРГАНІЗАЦІЯ «УКРАЇНСЬКИЙ НАЦІОНАЛЬНИЙ ОФІС ІНТЕЛЕКТУАЛЬНОЇ ВЛАСНОСТІ ТА ІННОВАЦІЙ» (УКРНОІВІ)**

Оригіналом цього документа є електронний документ з ідентифікатором:

# CR1155250424

Для отримання оригіналу документа необхідно:

- 1. Перейти за посиланням: [https://sis.nipo.gov.ua](https://sis.nipo.gov.ua/)
- 2. Обрати пункт меню «СЕРВІСИ» «Отримати оригінал документу».
- 3. Вказати ідентифікатор документу та натиснути на кнопку «Завантажити».

Цей ідентифікатор є конфіденційною інформацією, не повідомляйте його нікому

**Свідоцтво № 125996** Тетяна САГАЙДА 380444940619

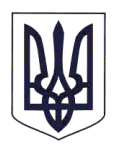

### МІНЕКОНОМІКИ

НАЦІОНАЛЬНИЙ ОРГАН ІНТЕЛЕКТУАЛЬНОЇ ВЛАСНОСТІ

## **ДЕРЖАВНА ОРГАНІЗАЦІЯ «УКРАЇНСЬКИЙ НАЦІОНАЛЬНИЙ ОФІС ІНТЕЛЕКТУАЛЬНОЇ ВЛАСНОСТІ ТА ІННОВАЦІЙ» (УКРНОІВІ)**

вул. Дмитра Годзенка, 1, м. Київ, 01601, тел.:+380 44 209-27-06, +380 67 501-05-95 e-mail: office@nipo.gov.ua, http://www.nipo.gov.ua, код згідно з ЄДРПОУ 44673629

25.04.2024 р. № 07821/АП/24

Чіков Ілля Анатолійович

вул. Зодчих/ Ак. Ющенка, 32/20, кв. 20, м. Вінниця, 21005

*Стосовно реєстрації твору за заявкою № c202402810*

Відповідно до статті 4 Закону України «Про авторське право і суміжні права» та пункту 7 розділу ІІІ Порядку державної реєстрації авторського права і договорів, які стосуються майнових прав на твір, затвердженого наказом Міністерства економіки України від 16 серпня 2023 р. № 11319, зареєстрованим в Міністерстві юстиції України 9 жовтня 2023 р. за № 1760/40816, надсилаємо Вам свідоцтво про реєстрацію авторського права на твір від 25 квітня 2024 р. № 125996 за заявкою від 2 квітня 2024 р. № c202402810.

Додаток: на 2 арк.

Заступник директора  $\mathcal{A}$   $\mathcal{M}$   $\mathcal{M}$   $\$ 

Тетяна САГАЙДА 380444940619

#### **Опис комп'ютерної програми**

# Комп'ютерна програма «Система підтримки прийняття рішень у виборі біоорганічних добрив «DSS BioFertSelect»»

Комп'ютерна програма «DSS BioFertSelect»» – це інструмент спрямований на підтримку прийняття рішень у виборі біоорганічних добрив при вирощуванні сільськогосподарських культур для виробництва біопалив.

Програма використовує алгоритми прийняття рішень в умовах невизначеності для пошуку оптимального біоорганічного добрива. Алгоритми базуються на комплексному аналізі показників економічної та енергетичної ефективності використання біоорганічних добрив, що дозволяє зробити обґрунтований вибір біоорганічних добрив, забезпечуючи оптимальне використання ресурсів і максимізуючи урожайність сільськогосподарських культур для виробництва біопалив.

У програмі реалізований функціонал вибору кількості аналізованих біоорганічних добрив та системи показників, за якими вони порівнюються. Користувач може легко створювати матриці порівнянь, вказуючи значення відповідних біоорганічних добрив та параметрів, за якими вони порівнюються; програма надає можливість вибору критеріїв, за якими потрібно здійснювати порівняння. Ці критерії враховують різні аспекти прийняття рішень, такі як максимізація потенційного прибутку, мінімізація витрат (як економічних, так і енергетичних) або баланс між цими факторами; після обробки введених даних та критеріїв програма надає користувачеві рекомендації, допомагаючи зробити обґрунтований вибір оптимального біоорганічного добрива.

Інтерфейс програми «DSS BioFertSelect», розробленої на мові програмування C# з використанням технології Windows Forms, відзначається зручністю та інтуїтивністю використання. Він дозволяє користувачам легко налаштувати параметри аналізу та здійснювати вибір оптимального біоорганічного добрива при вирощуванні сільськогосподарських культур для виробництва біопалив.

```
public int textBoxWidth = 60;
    public int textBoxHeight = 25;
   public int padding = 15;
    public int numRows;
    public int numCols;
    InitializeComponent();
    textField1.Text = "2";
    textField2.Text = "2";
    textField3.Text = "0.0";
    foreach (Control control in this.Controls)
     {
        if (control is Label)
\{Label label = (Label)control;
            if (label.Name.EndsWith("_Str"))
\{label.Text = string.Empty;
 }
           if (label.Name.EndsWith(" Val"))
\{label.Fex1 = string.Fmy: }
        }
    }
    foreach (Control control in this.Controls)
     {
       if (control is TextBox)
\overline{\mathcal{L}} TextBox textBox = (TextBox)control;
             if (textBox.Name.StartsWith("textBox_") && 
textBox.Name.EndsWith($"_{row}_{col}"))
{ } this.Controls.Remove(textBox);
                  textBox.Dispose();
 }
       }
     }
    if (!(checkBox_HurwitsCost.Checked || 
checkBox_HurwitsIncome.Checked || checkBox_VaaldIncome.Checked ||
checkBox_VaaldCost.Checked || checkBox_SevidgeIncome.Checked || 
checkBox_SevidgeCost.Checked || checkBox_Maxmax.Checked || 
checkBox_Minmin.Checked))
       {
         throw new Exception("Оберіть хоча б один критерій 
оптимізації.");
 }
    List<double> HurwitsInc_List = new List<double>();
```

```
for (int row = 0; row < numRows; row++) {
          double hurinc = 0:
          hurinc = (doubleAlfa * minInRows[row]) + ((1 - doubleAlfa) *maxInRows[row]);
           HurwitsInc_List.Add(hurinc);
           HurwitsInc_Val.Text = 
    Convert.ToString(HurwitsInc_List.Max());
           HurwitsInc_Str.Text = "A" + 
    Convert.ToString(HurwitsInc_List.IndexOf(HurwitsInc_List.Max()) + 
    1);
        }
           foreach (Control control in this.Controls)
\{text{TextField}.Text = "2"; textField2.Text = "2";
             textField3.Text = "0"if (control is CheckBox)
\{ CheckBox checkBox = (CheckBox)control;
                checkBox.Checked = false;
 }
              if (control is Label)
\{Label label = (Label)control;
                if (label.Name.EndsWith("_Str"))
\{label.Text = string.Empty;
 }
                if (label.Name.EndsWith("_Val"))
\{label.Fext = string.Fmy;
 }
 }
 }
           resetFormFields();
```